## **AEVS: General Instructions 1**

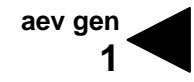

The Automated Eligibility Verification System (AEVS) is an interactive voice response system that allows you the ability—through a touch-tone telephone—to access beneficiary eligibility, clear Share of Cost (SOC) liability and/or reserve a Medi-Service.

Beneficiary eligibility verification information is available for Medi-Cal, County Medical Services Program (CMSP) and Family PACT. Beneficiary eligibility for the Child Health and Disability Prevention (CHDP) program, the California Children Services (CCS) program or the Genetically Handicapped Persons Program (GHPP) is not available.

There is no enrollment requirement to participate in AEVS. Providers must use a valid Provider Identification Number (PIN) to access AEVS. The PIN is issued when providers enroll with Medi-Cal. If the PIN is unknown, providers should complete and return the *Provider Identification Number (PIN) Reissue Request* form at the end of the *Provider Telecommunications Network (PTN)* section in this manual.

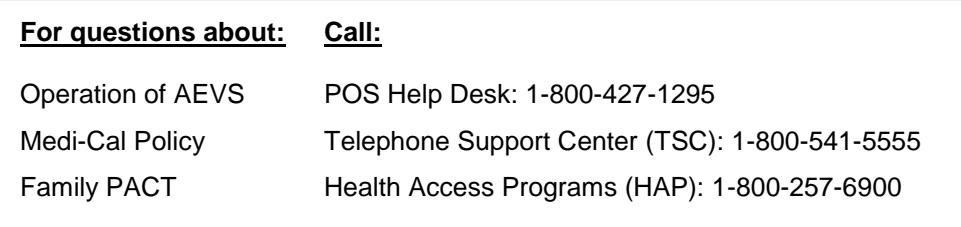

## **GENERAL INFORMATION**

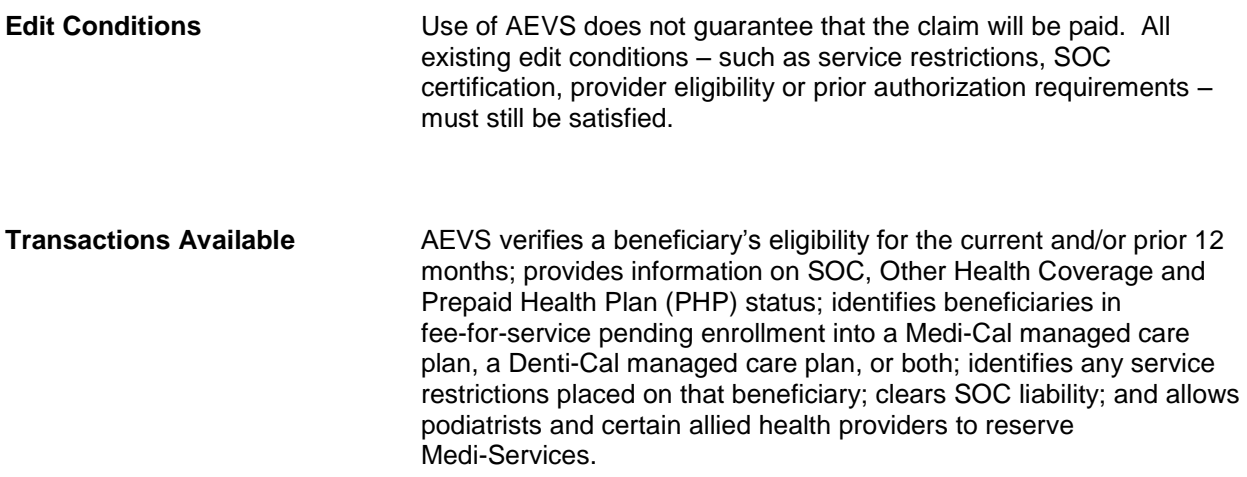

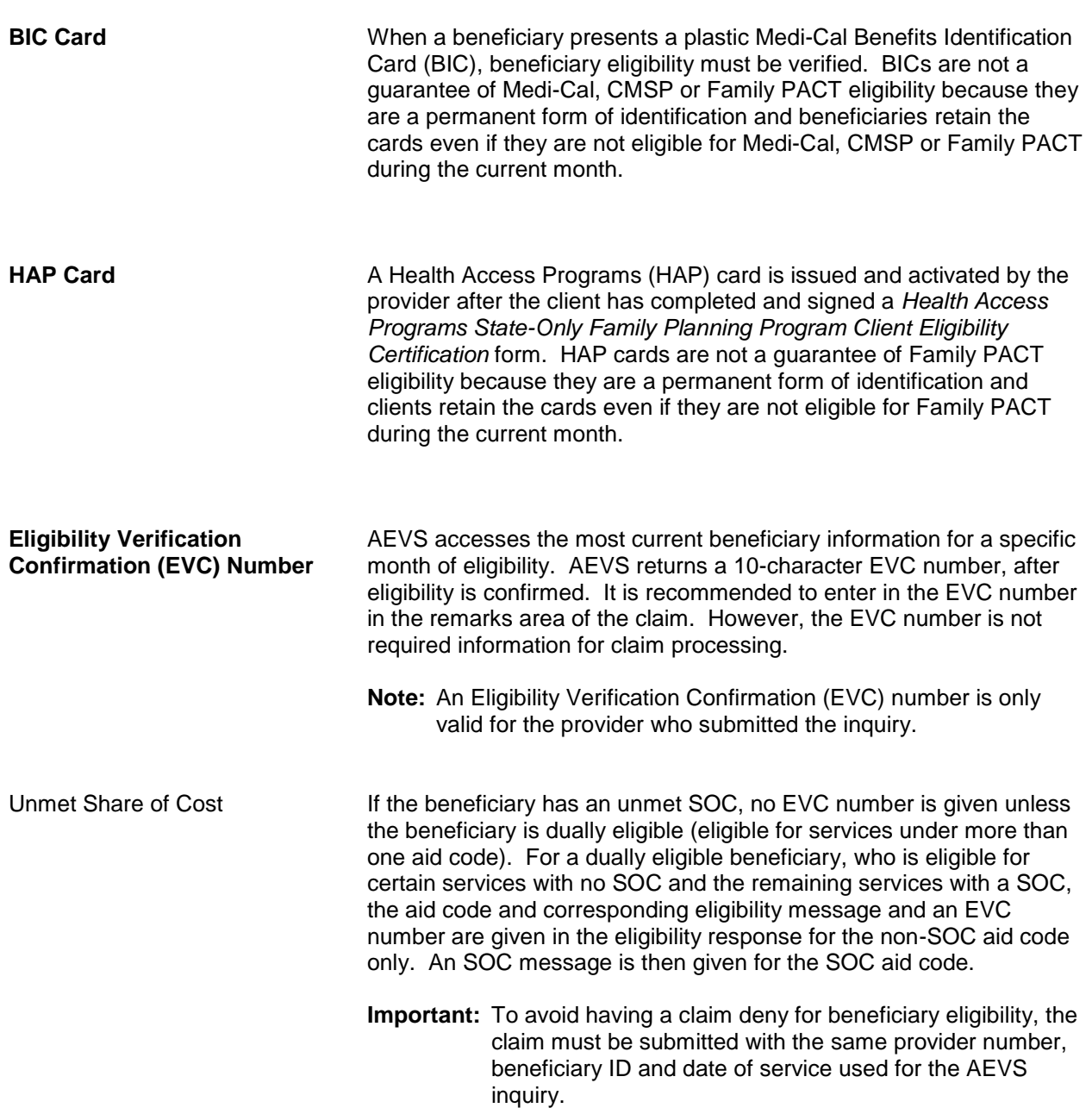

## **ACCESSING TELEPHONE AEVS**

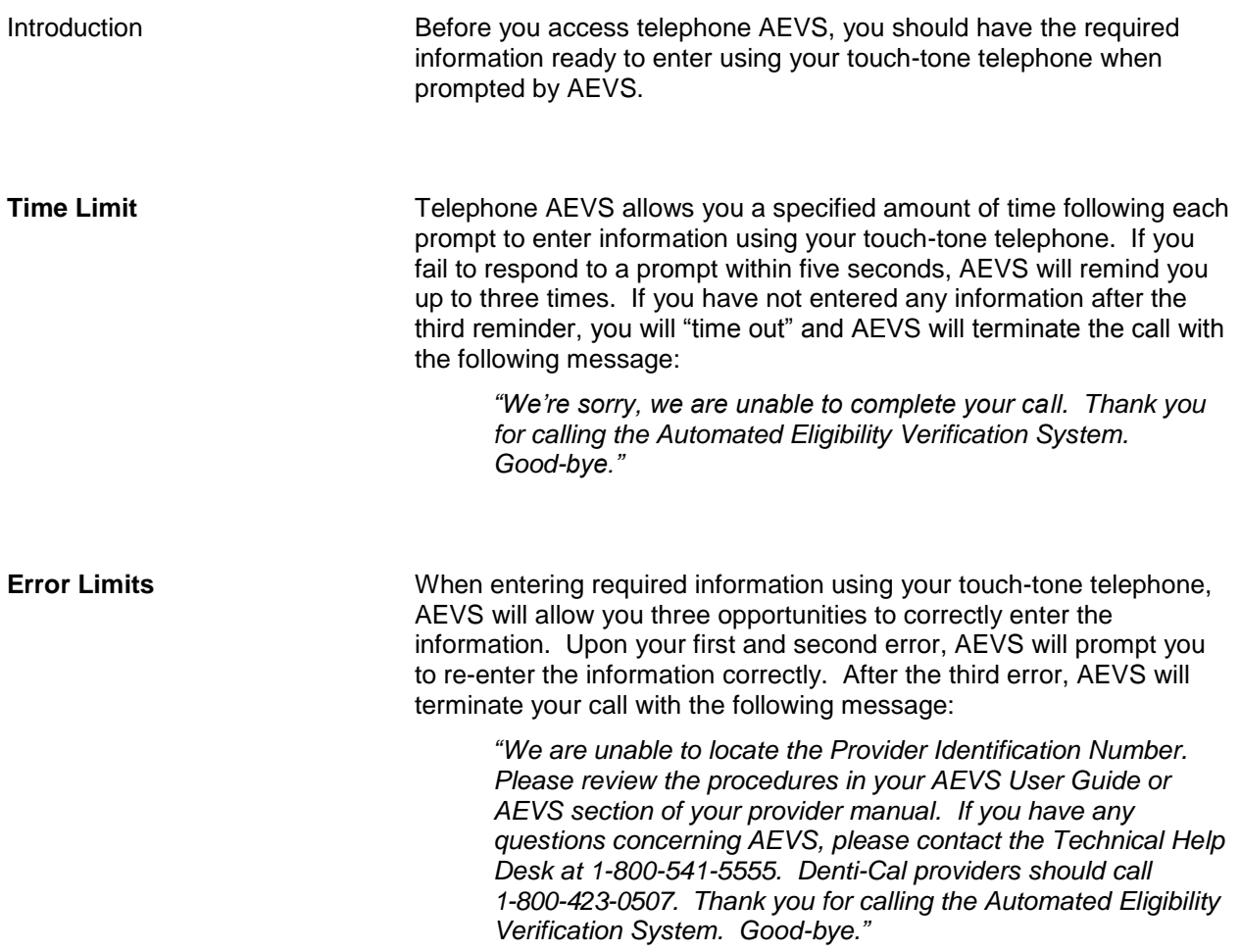

**aev gen**

**4**

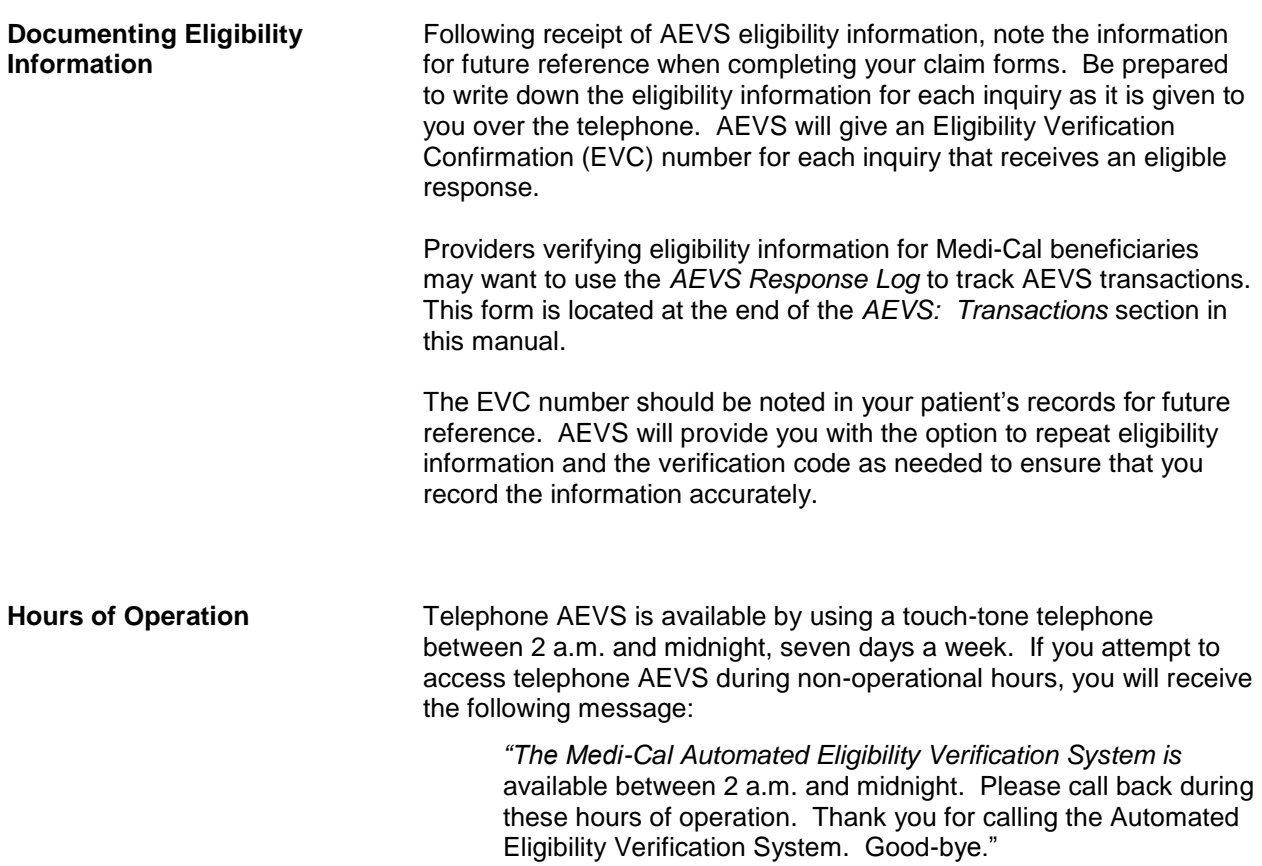

In the unlikely event that telephone AEVS is unavailable during normal hours of operation, you will receive the following message when you attempt to verify eligibility for Medi-Cal or County Medical Services Program (CMSP) beneficiaries:

"The Medi-Cal Automated Eligibility Verification System is currently unavailable. Please call back later. Good-bye."

If AEVS is not available when you attempt to access Family PACT transactions, you will receive the following message:

*"The State-Only Family Planning system is currently unavailable.* Please report your problem to the POS Help Desk at 1-800-541-5555."

## **ENTERING ALPHABETIC DATA**

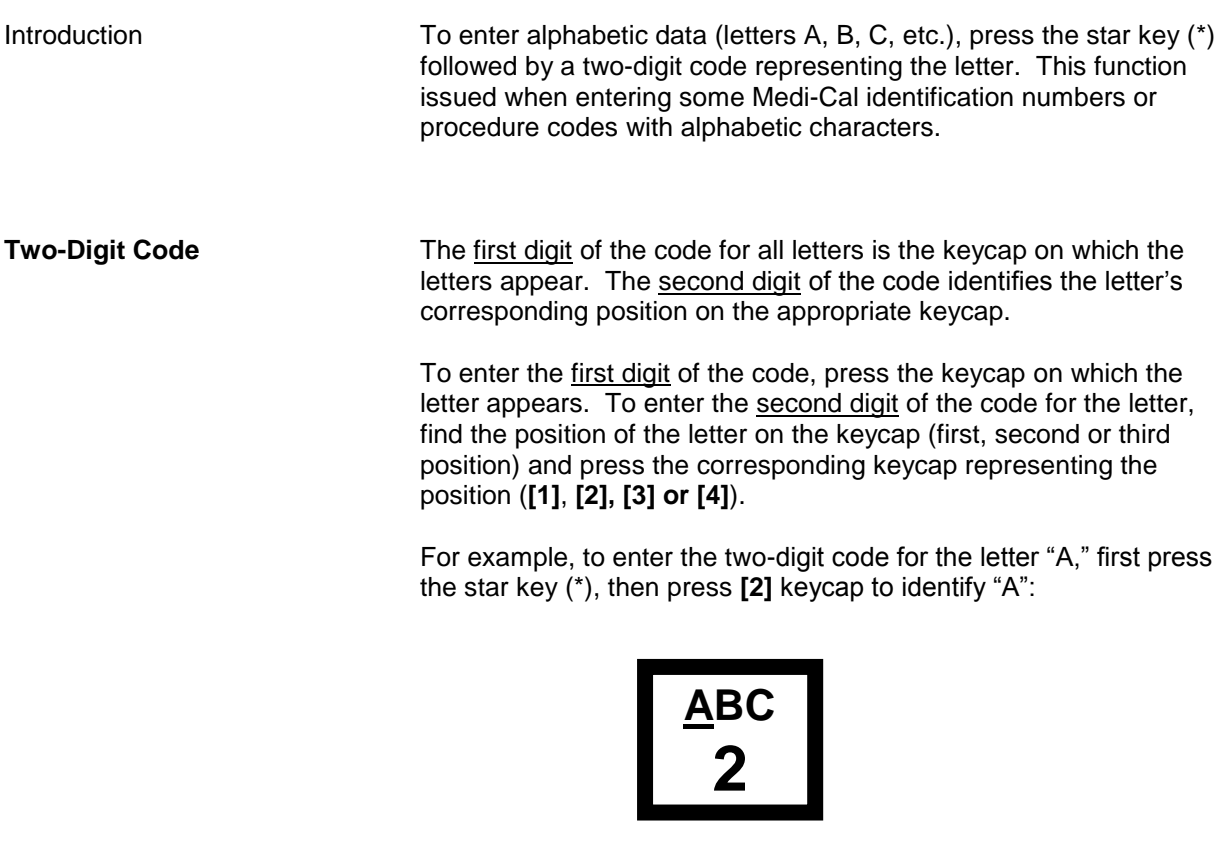

Then press the **[1]** keycap to identify the first position:

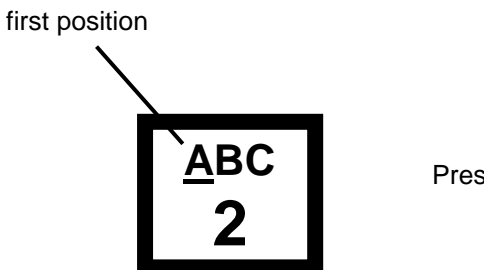

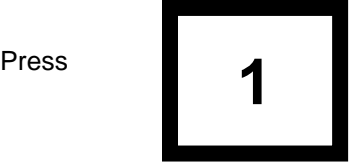

Therefore, the two-digit code for the letter "A" is **\* 21**.

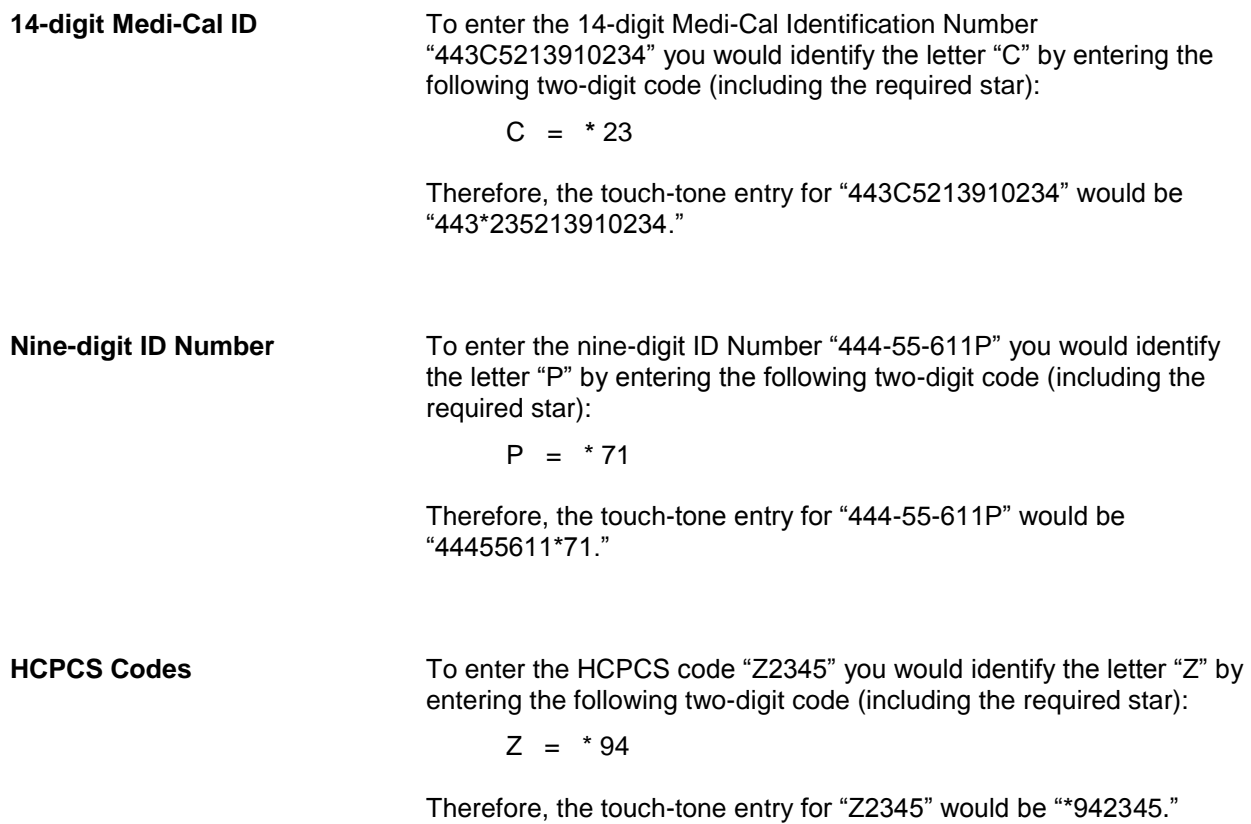

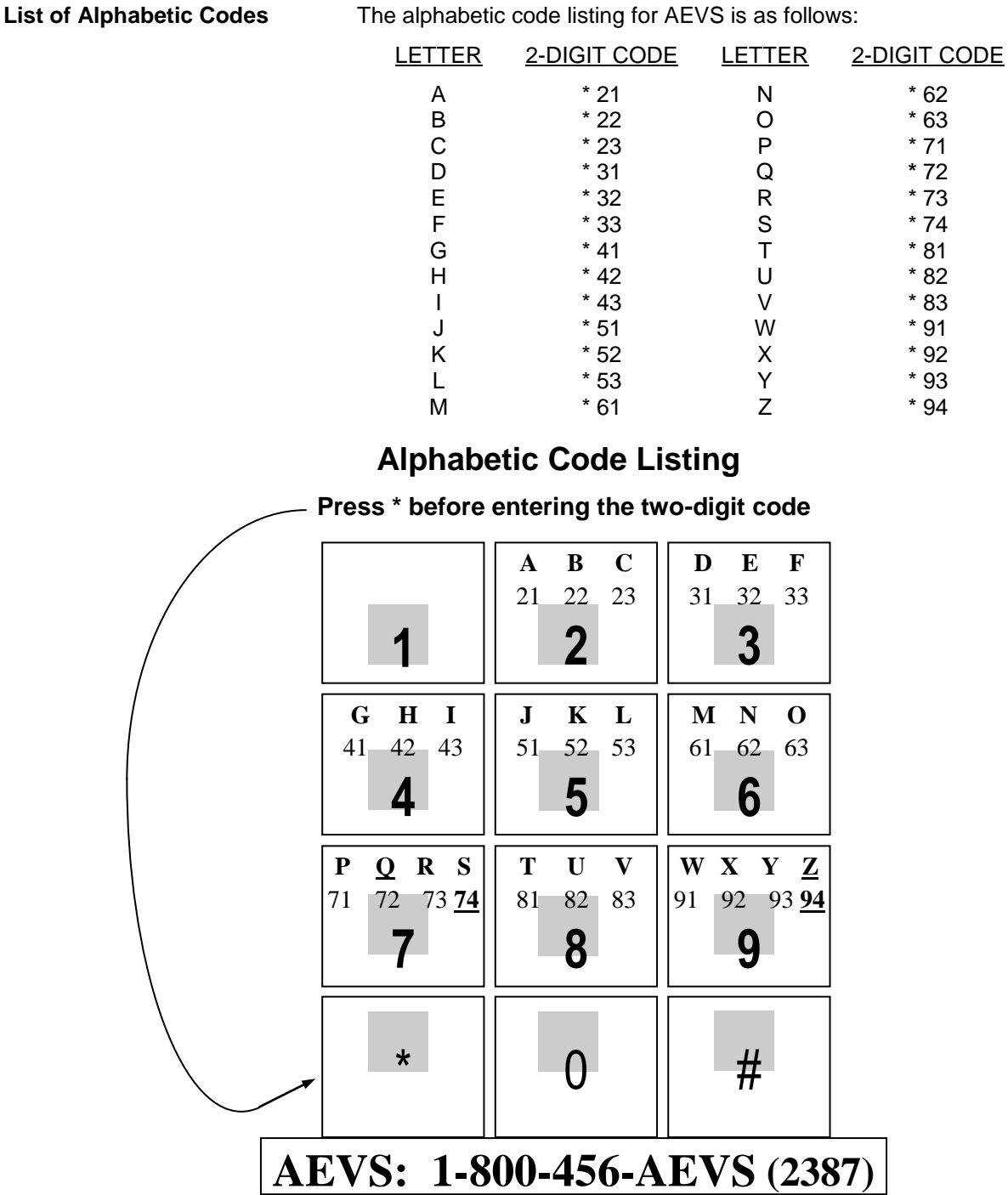